## **Inhaltsverzeichnis**

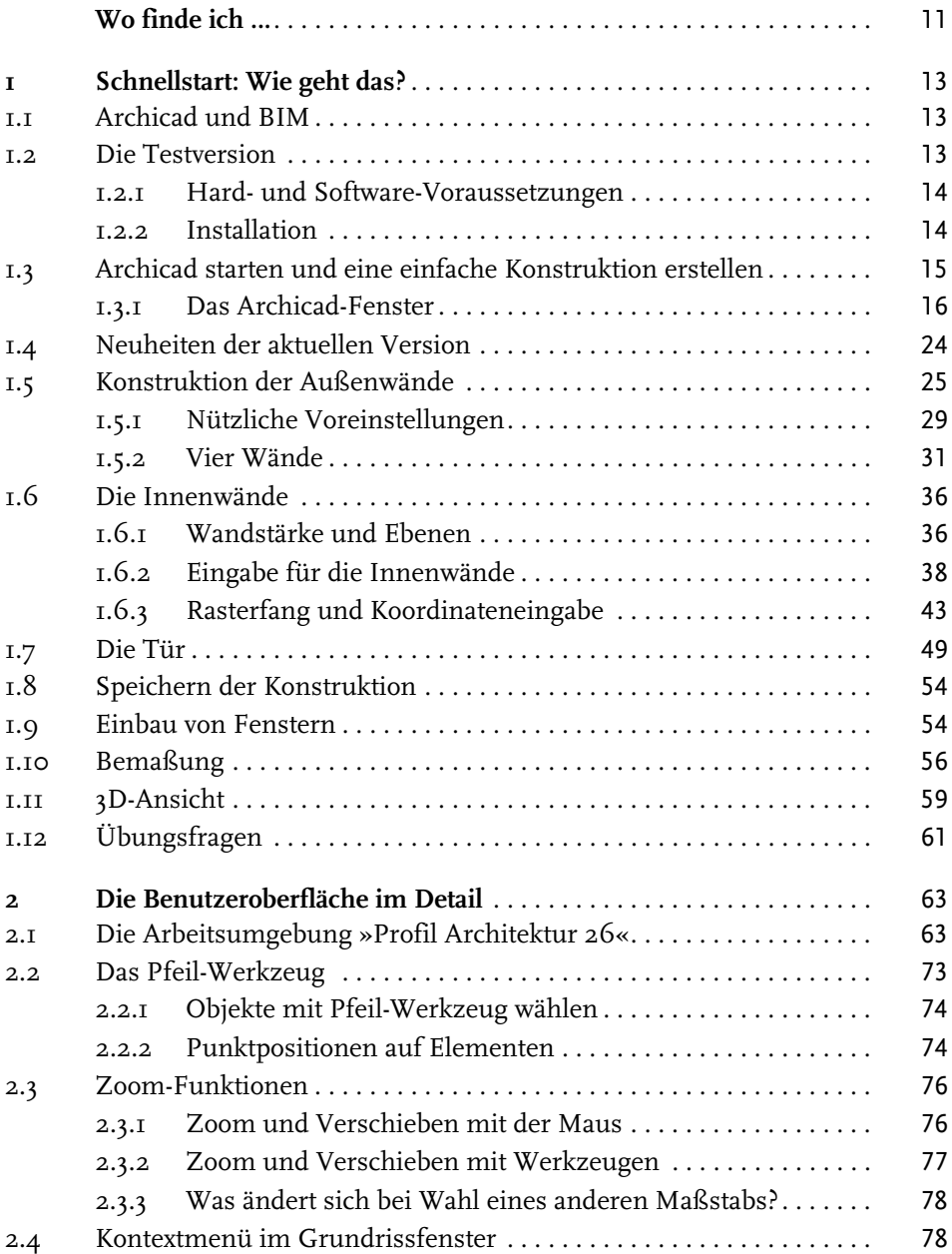

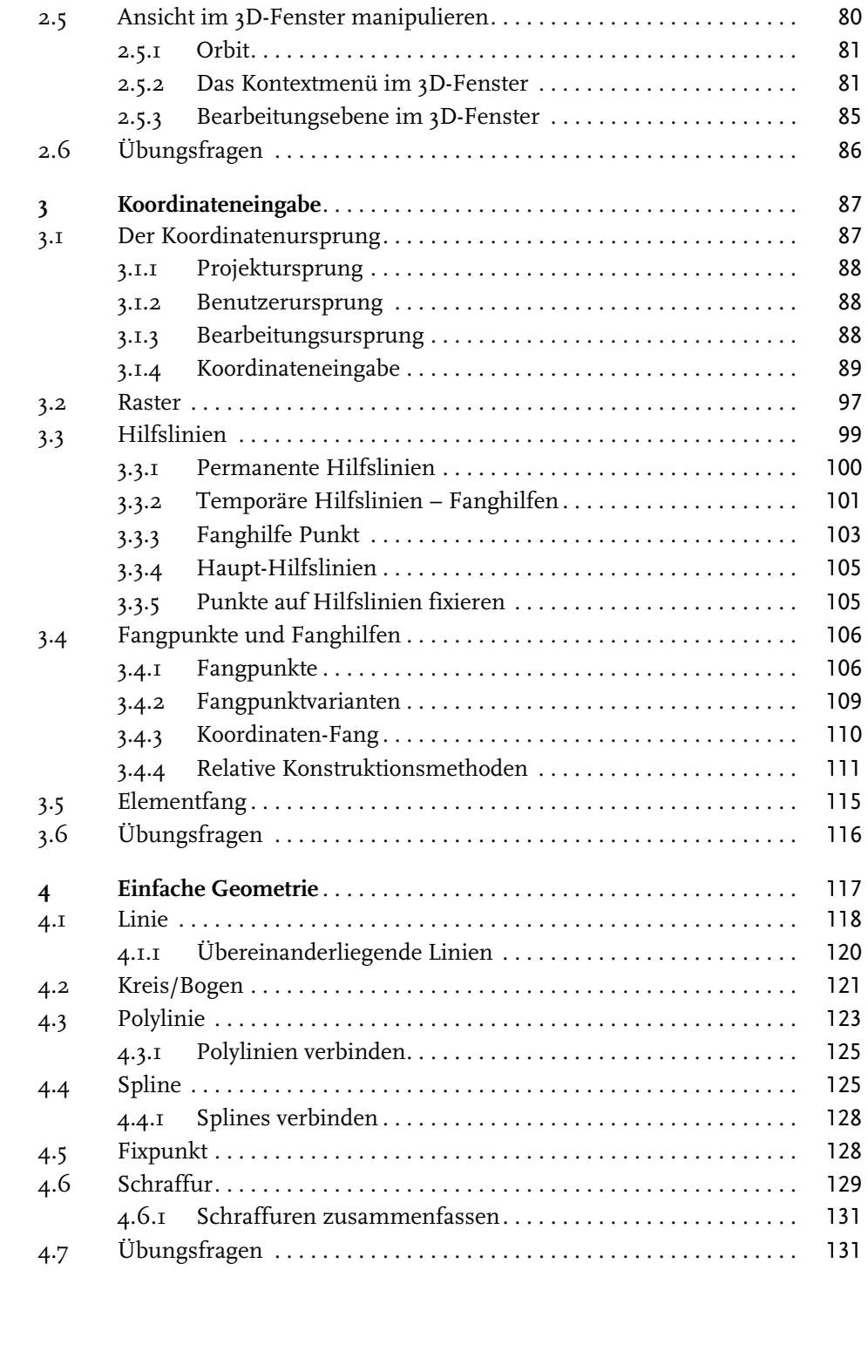

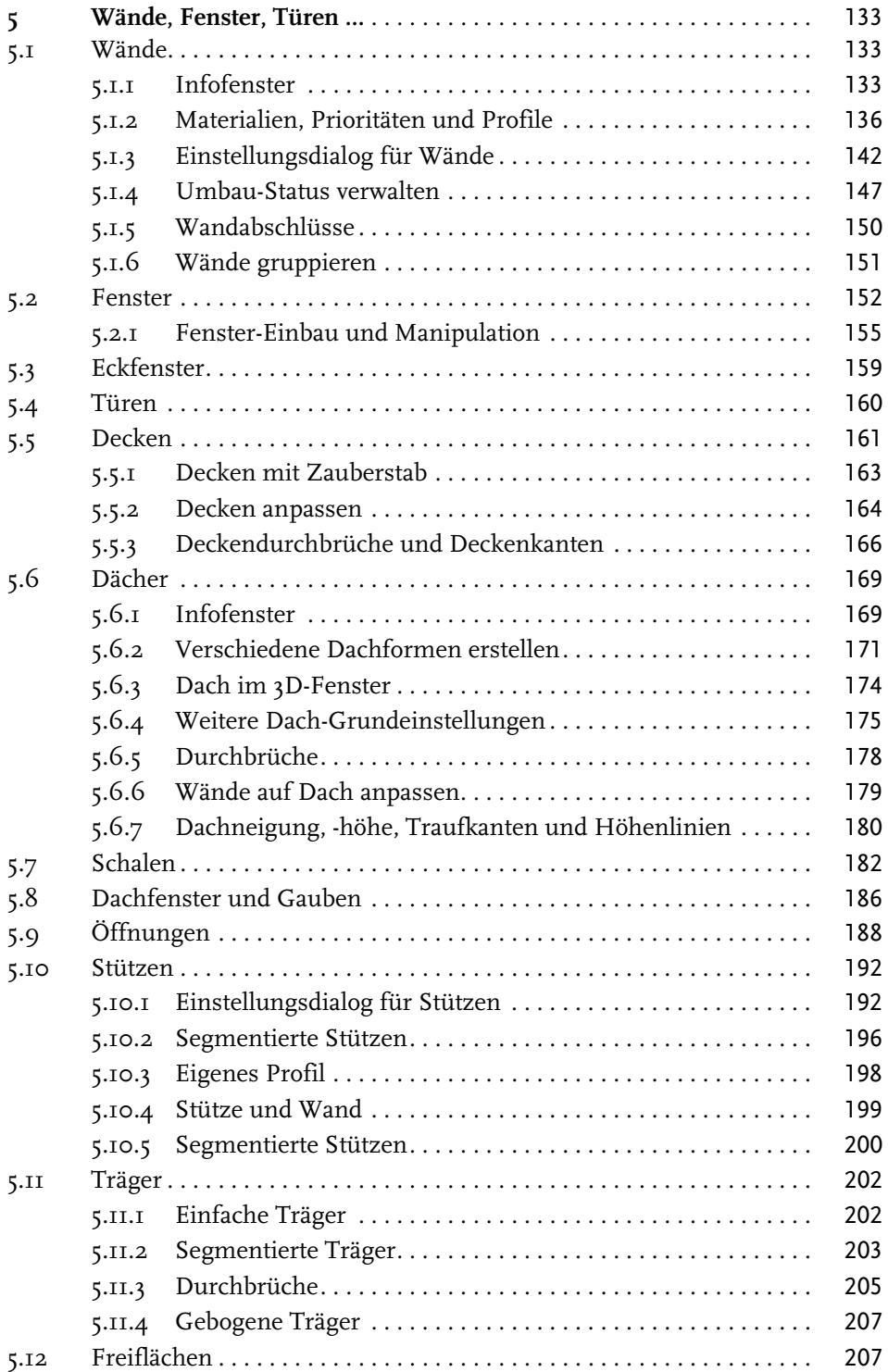

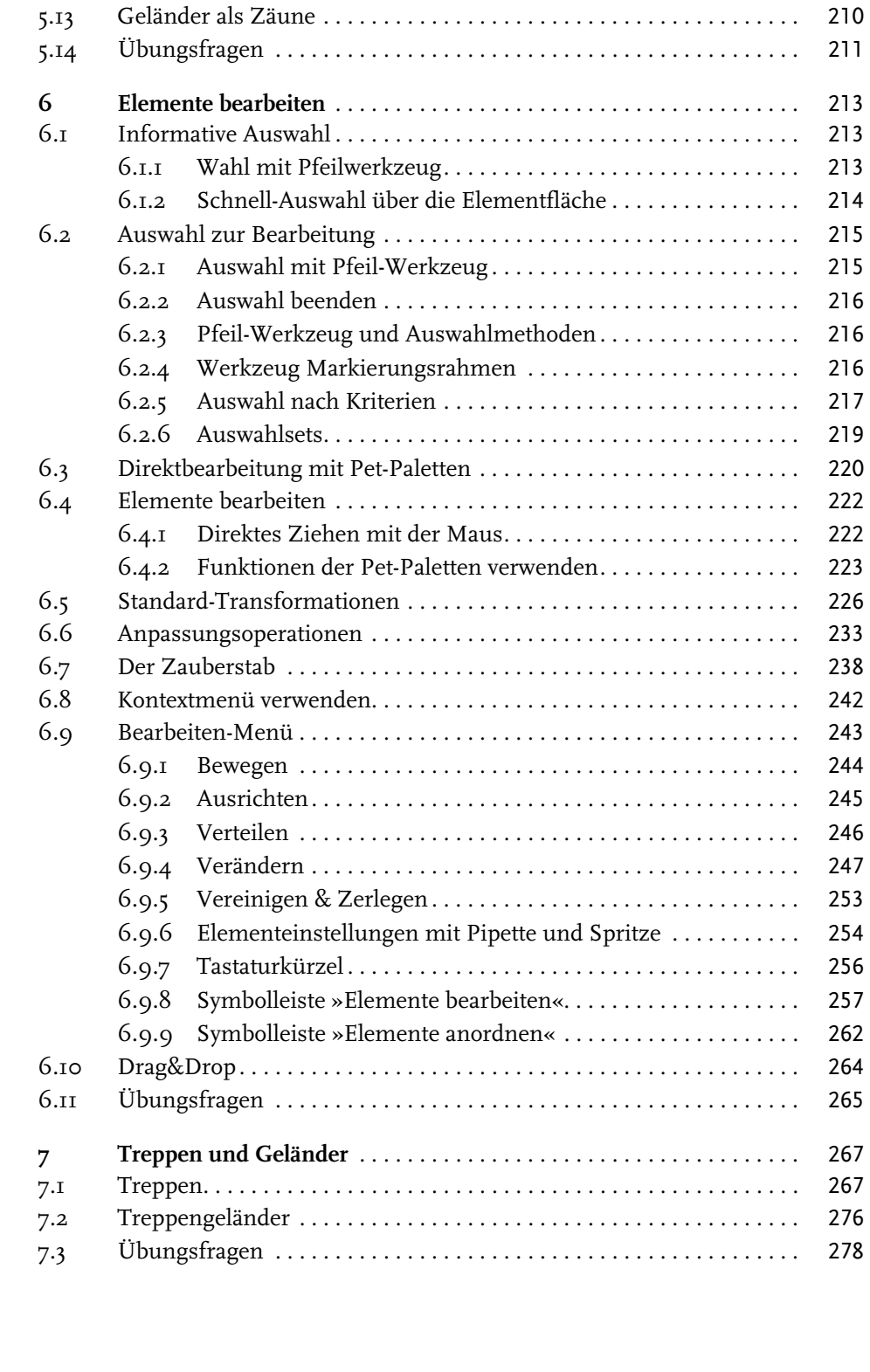

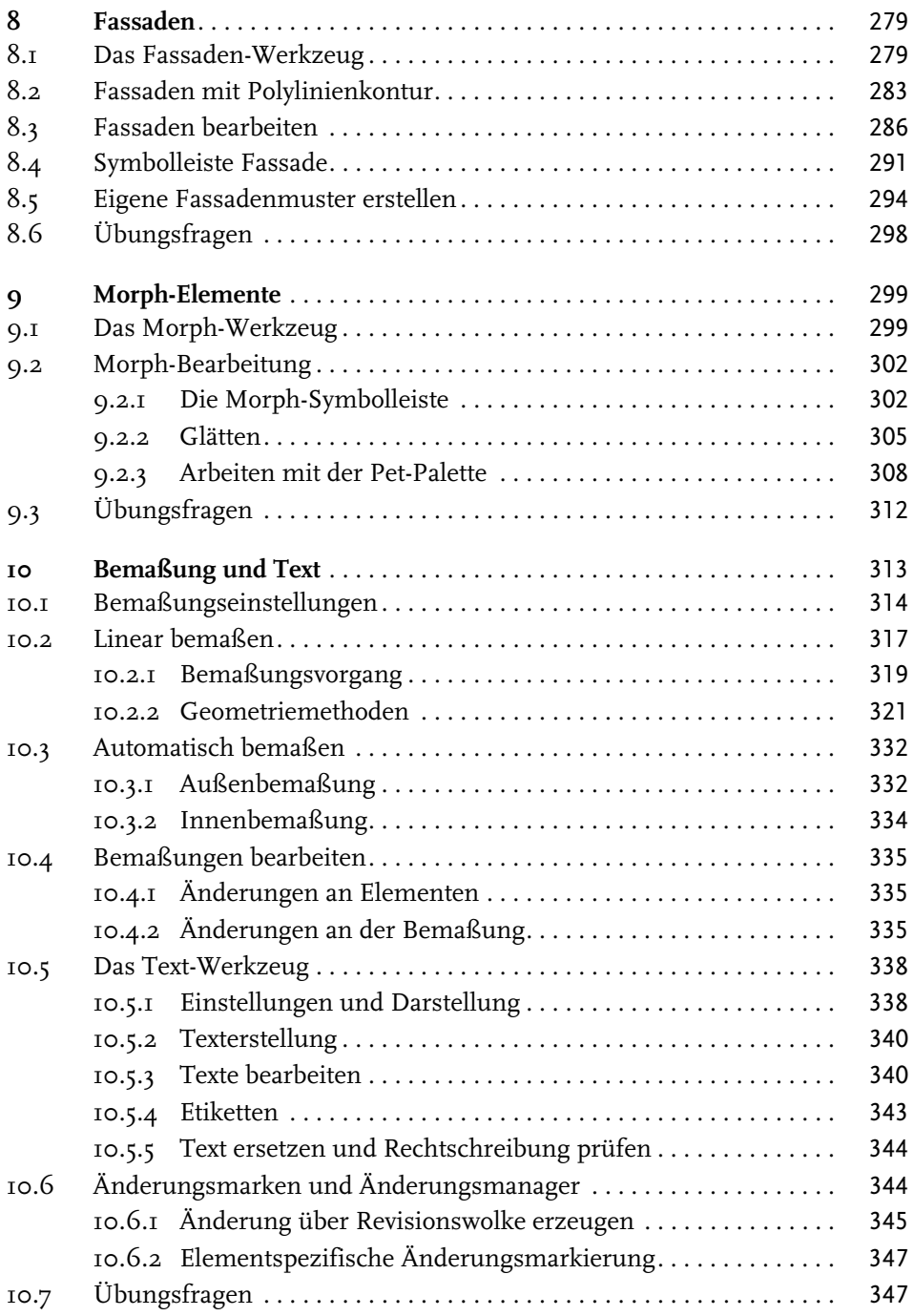

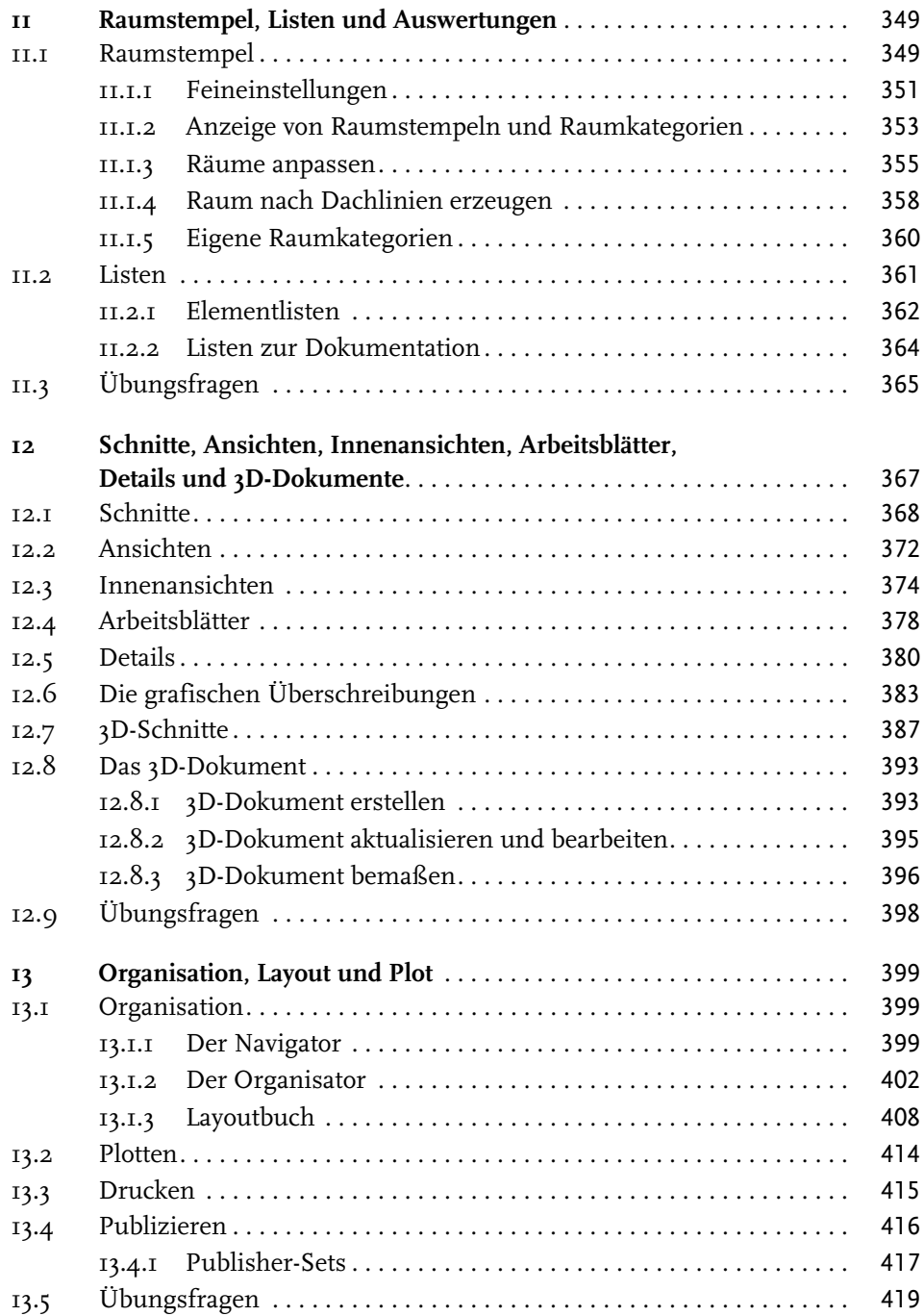

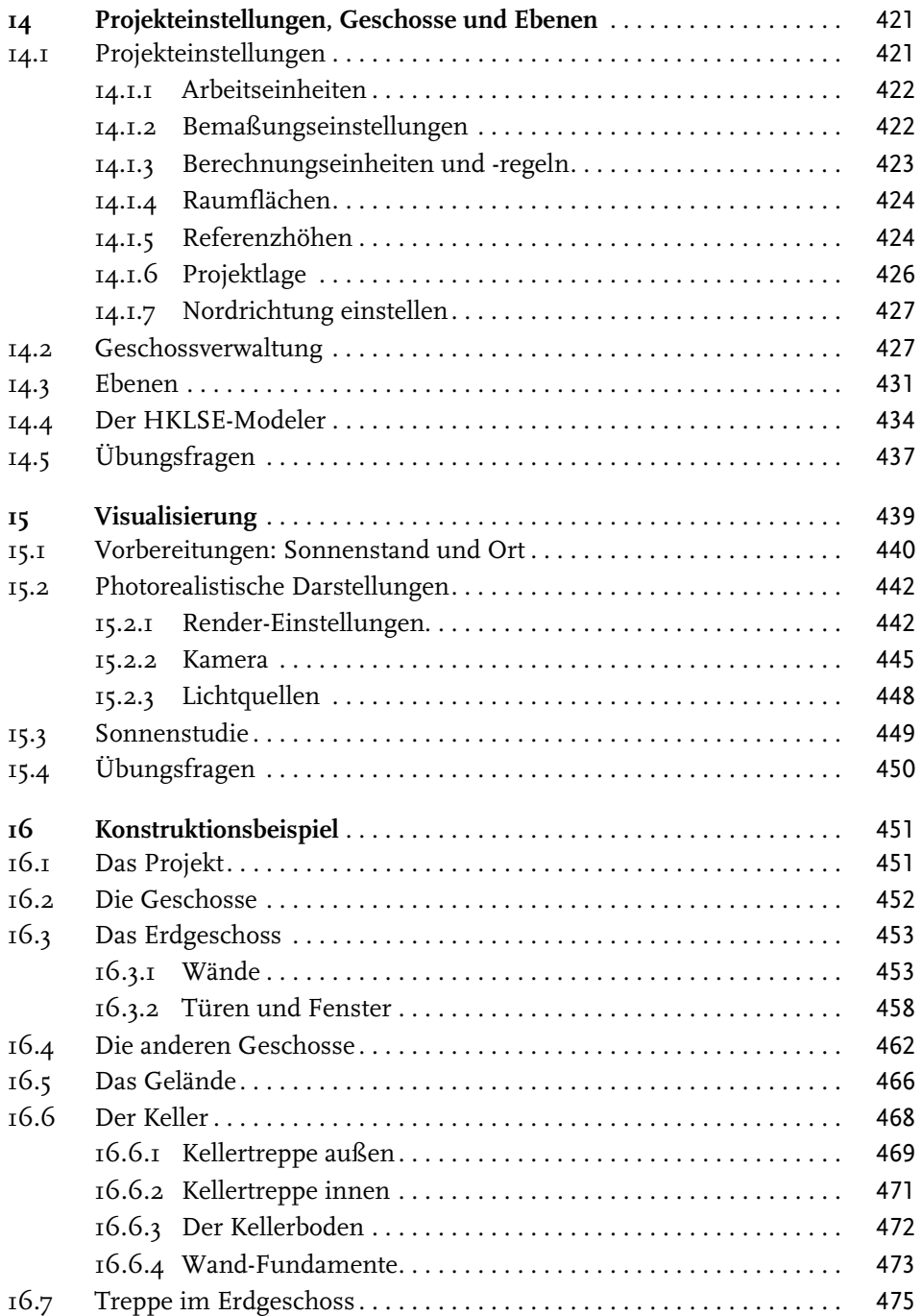

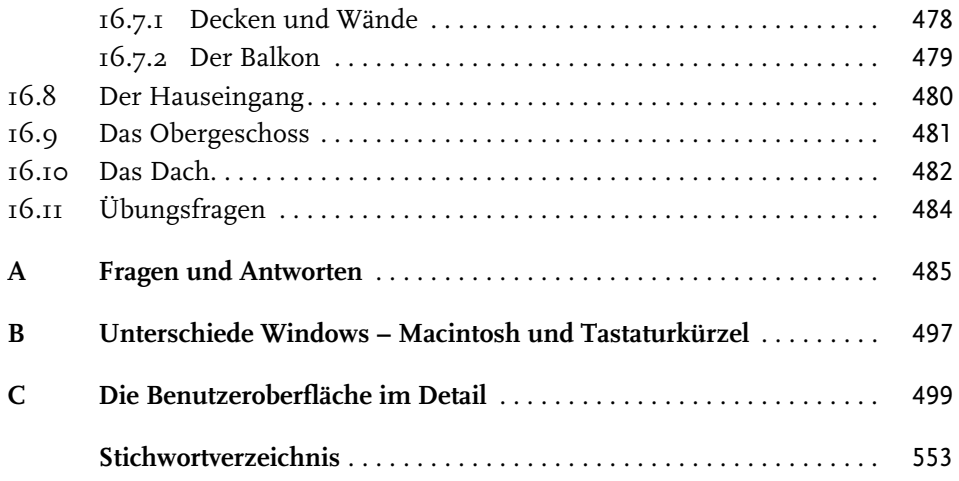

## **Wo finde ich ...**

## **Schnelle Themenübersicht**

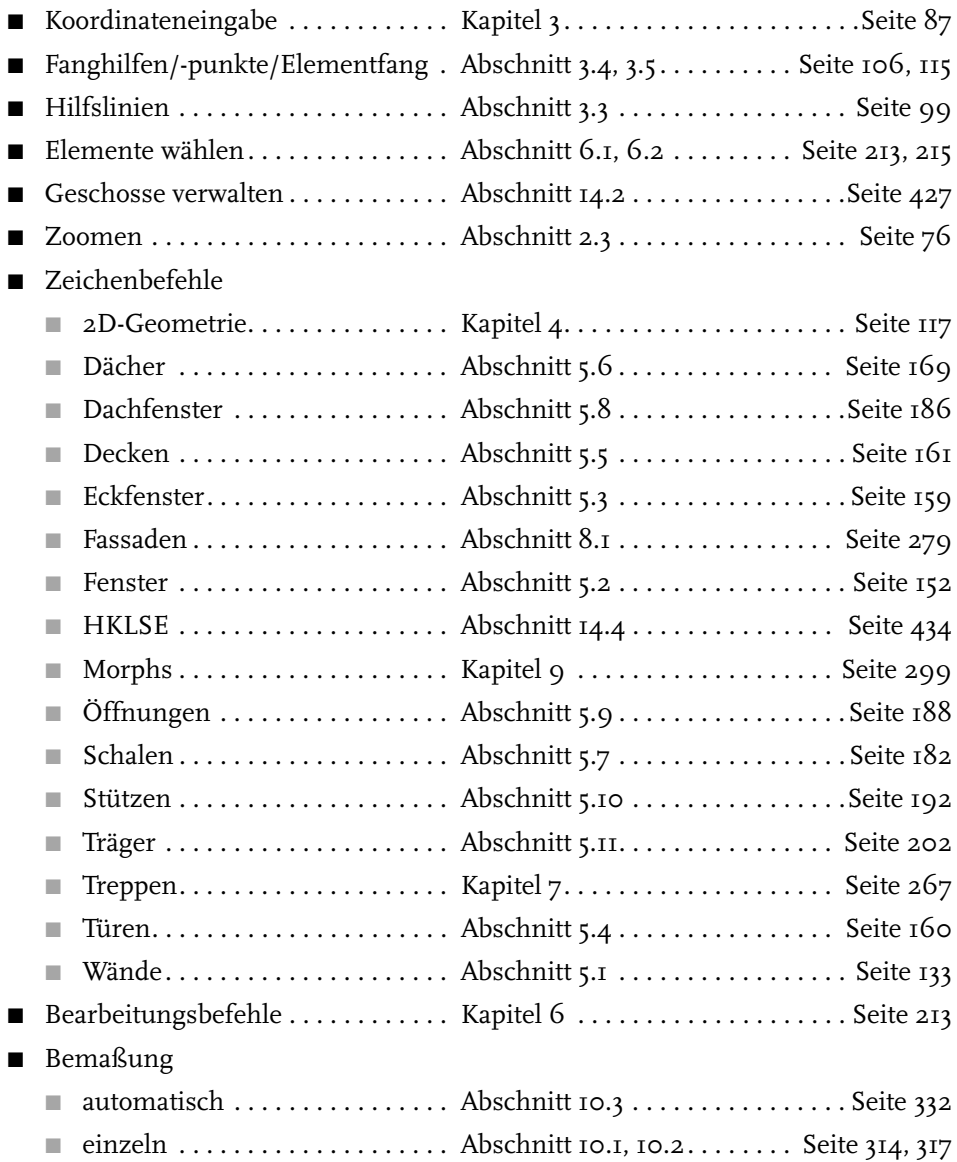

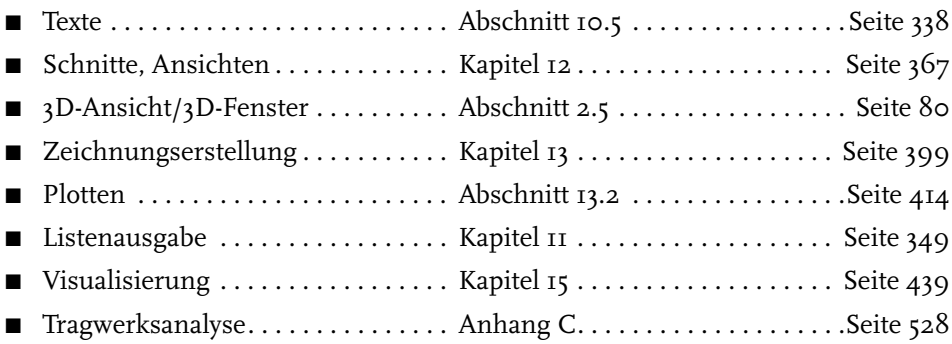

Diese Leseprobe haben Sie beim M. edvbuchversand.de heruntergeladen. Das Buch können Sie online in unserem Shop bestellen.

**Hier zum Shop**